## API

[deactivate\(\)](https://wiki.intellectmoney.ru/display/TECH/Personal+API#PersonalAPI-Deactivate()�) [Personal API.](https://wiki.intellectmoney.ru/pages/viewpage.action?pageId=94437503)

```
<?php 
$userToken = Intellectmoney::GetUserToken([ 
         // 
         'login' => 'myLogin',
         'password' => 'myPassword',
         // API 
         'token' => 'Bearer myToken',
         'signSecretKey' => 'mySignSecretKey',
]);
Intellectmoney::Deactivate([ 
         // 
         'userToken' => $userToken,
         'sourceInvoiceId' => 3953553347,
        // API
         'token' => 'Bearer myToken',
         'signSecretKey' => 'mySignSecretKey',
]);
class IntellectMoney 
{ 
        // API
         public static function GetUserToken($params) {
                 // URL 
                  $url = 'https://api.intellectmoney.ru/personal/user/getUserToken';
                  // API , sign (SHA256)
                  $signSignature = [
                          '', 
                          $params['login'], 
                          $params['password'], 
                          '', 
                          $params['signSecretKey'],
                  ]; 
                  $signHash = hash('sha256', implode('::', $signSignature)); 
                  // 
                  $headers = [ 
                          'Authorization: '.$params['token'],
                          'Sign: '.$signHash,
                 ];
                  // () 
                 \deltadata = [ 'login' => $params['login'], 
                          'password' => $params['password'], 
                 ];
                  // 
                  $response = Intellectmoney::CurlRequest($url, $headers, $data);
                  $responseXml = simplexml_load_string($response);
                  $userToken = $responseXml->Result->UserToken;
                 return (string)$userToken;
         }
         //
```

```
 public static function Deactivate($params) {
                 // URL 
                 $url = 'https://api.intellectmoney.ru/personal/recurring/deactivate';
                 // API , sign (SHA256)
                 $signSignature = [
                         $params['userToken'], 
                         $params['sourceInvoiceId'], 
                         $params['signSecretKey'],
\mathbb{R} , the contract of \mathbb{R} , \mathbb{R} $signHash = hash('sha256', implode('::', $signSignature)); 
 // 
                 $headers = [ 
                         'Authorization: '.$params['token'],
                         'Sign: '.$signHash,
                 ];
                1/ ()
                 $data = [ 
                         'userToken' => $params['userToken'], 
                         'sourceInvoiceId' => $params['sourceInvoiceId'], 
                 ];
 // 
                 $response = Intellectmoney::CurlRequest($url, $headers, $data);
                 print_r((string)$response);
         }
        private static function CurlRequest($url, $headers, $data) {
                 $queryString = http_build_query($data);
                $ch = curl_init();
                 curl_setopt($ch, CURLOPT_SSL_VERIFYHOST, false);
                 curl_setopt($ch, CURLOPT_SSL_VERIFYPEER, false);
                curl setopt($ch, CURLOPT URL, $url);
                 curl_setopt($ch, CURLOPT_HEADER, false); 
                 curl_setopt($ch, CURLOPT_HTTPHEADER, $headers); 
                 curl_setopt($ch, CURLOPT_POST, true);
                 curl_setopt($ch, CURLOPT_RETURNTRANSFER, true);
                 curl_setopt($ch, CURLOPT_POSTFIELDS, $queryString);
                 curl_setopt($ch, CURLOPT_HTTP_VERSION, CURL_HTTP_VERSION_1_1); 
                 $response = curl_exec($ch);
                 curl_close($ch);
                 return $response;
         }
```
## IntellectMoney

1. 2. 3. . .  $($  ).

} ?>

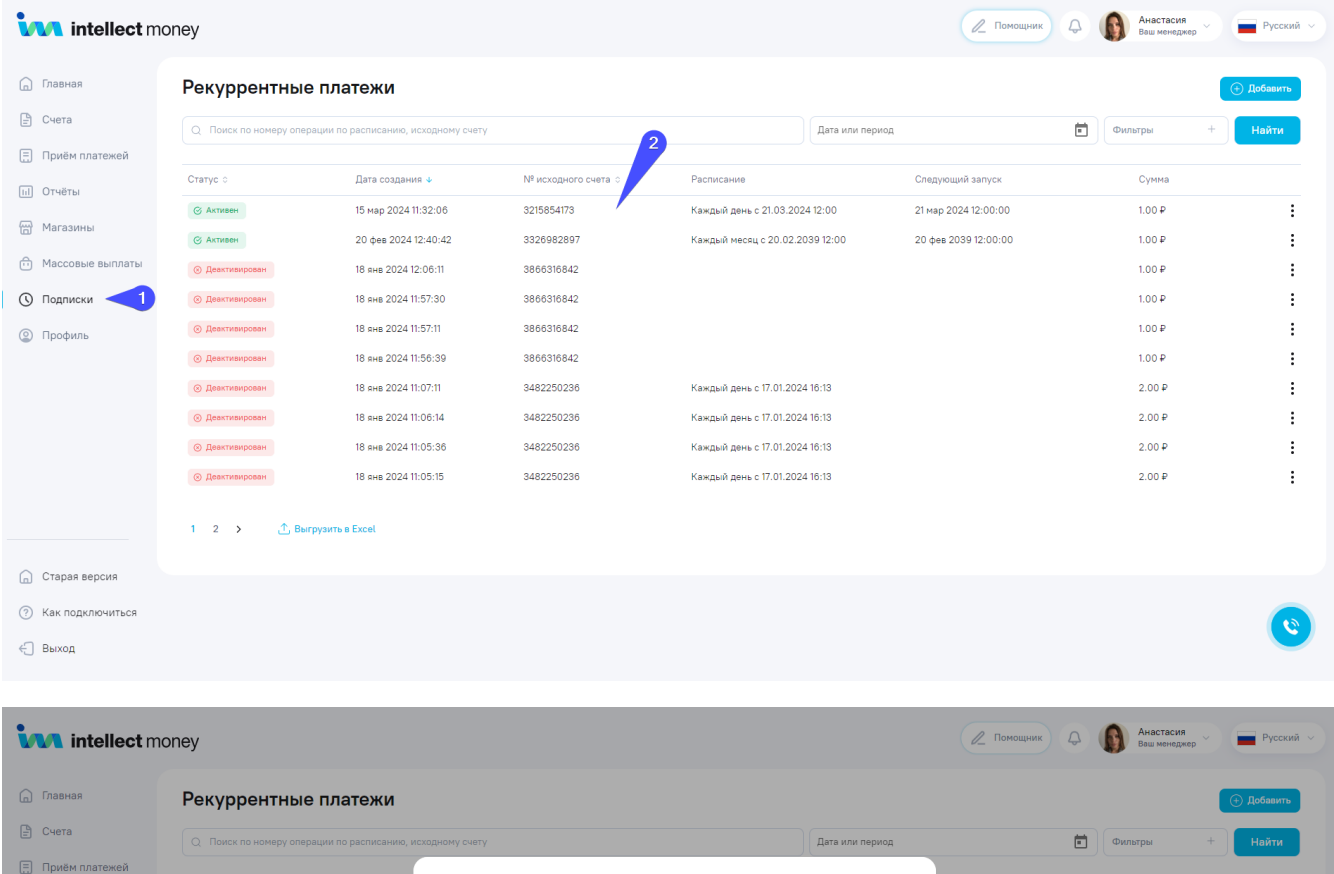

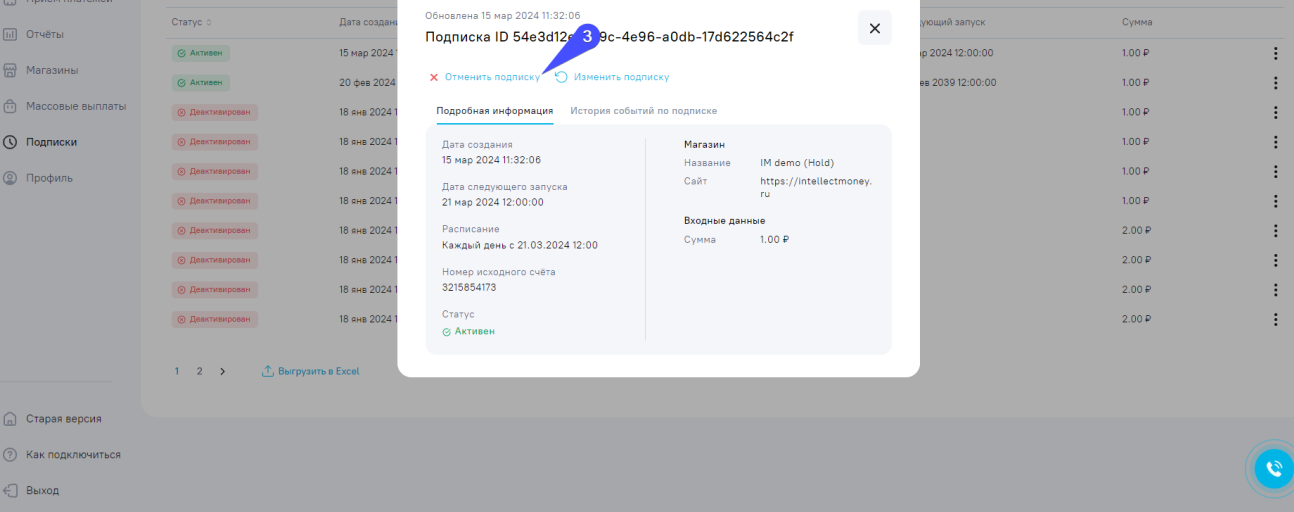